## Solutions Hôtelières

Un environnement des plus confortables pour vos hôtes

TRANE®

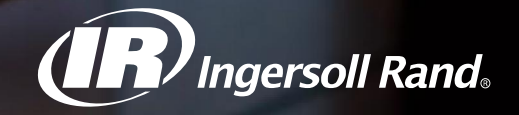

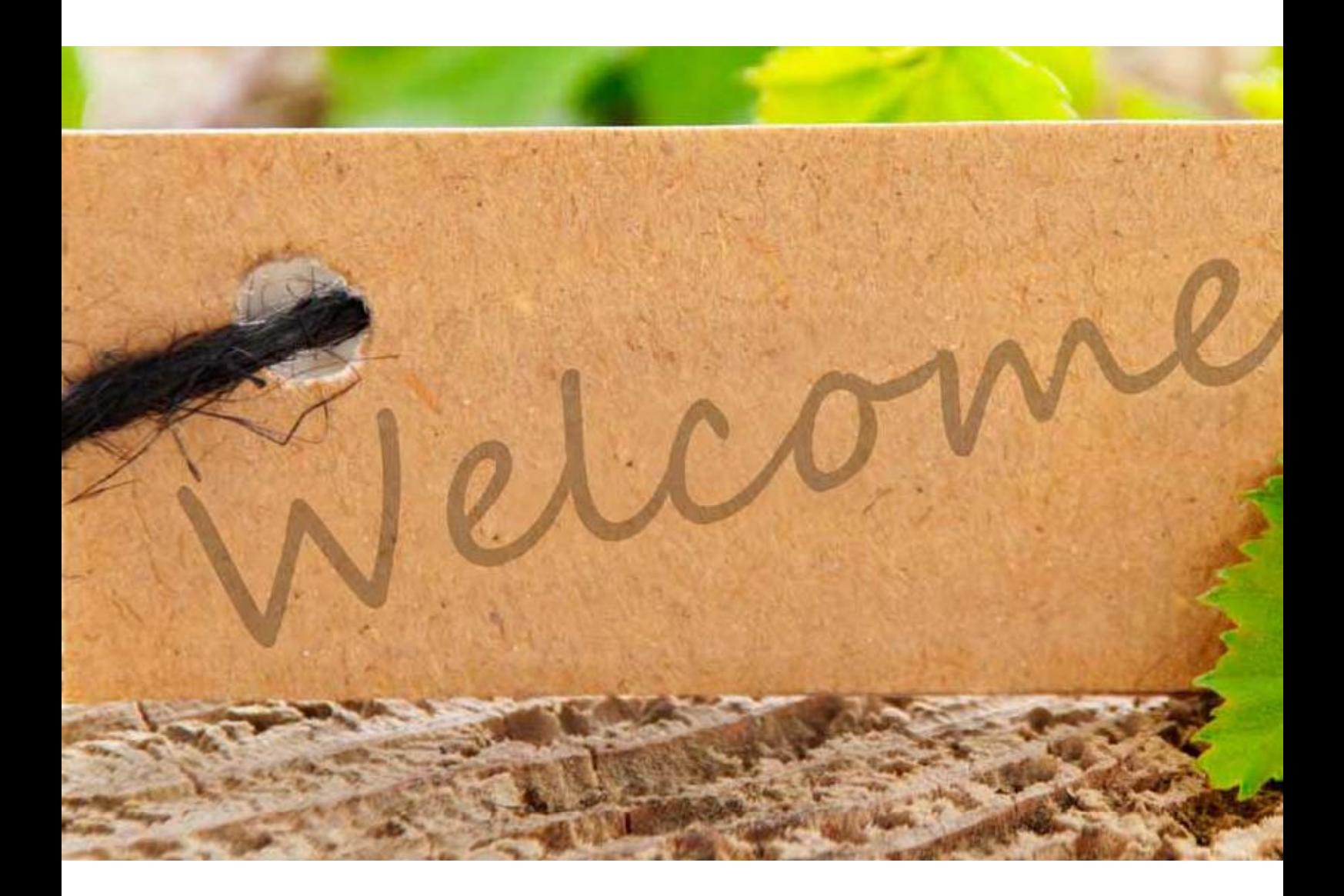

### Sommaire

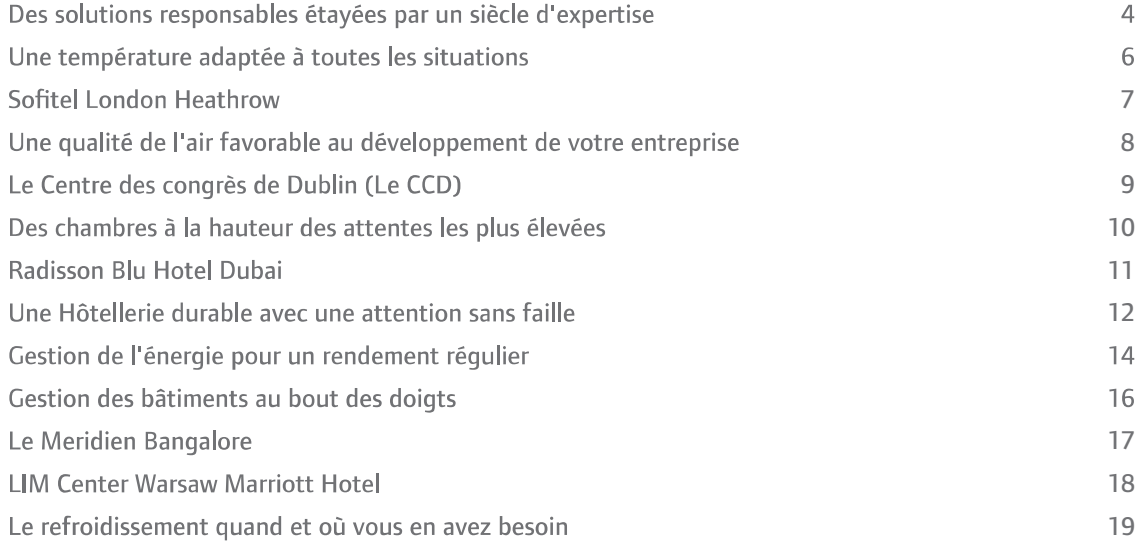

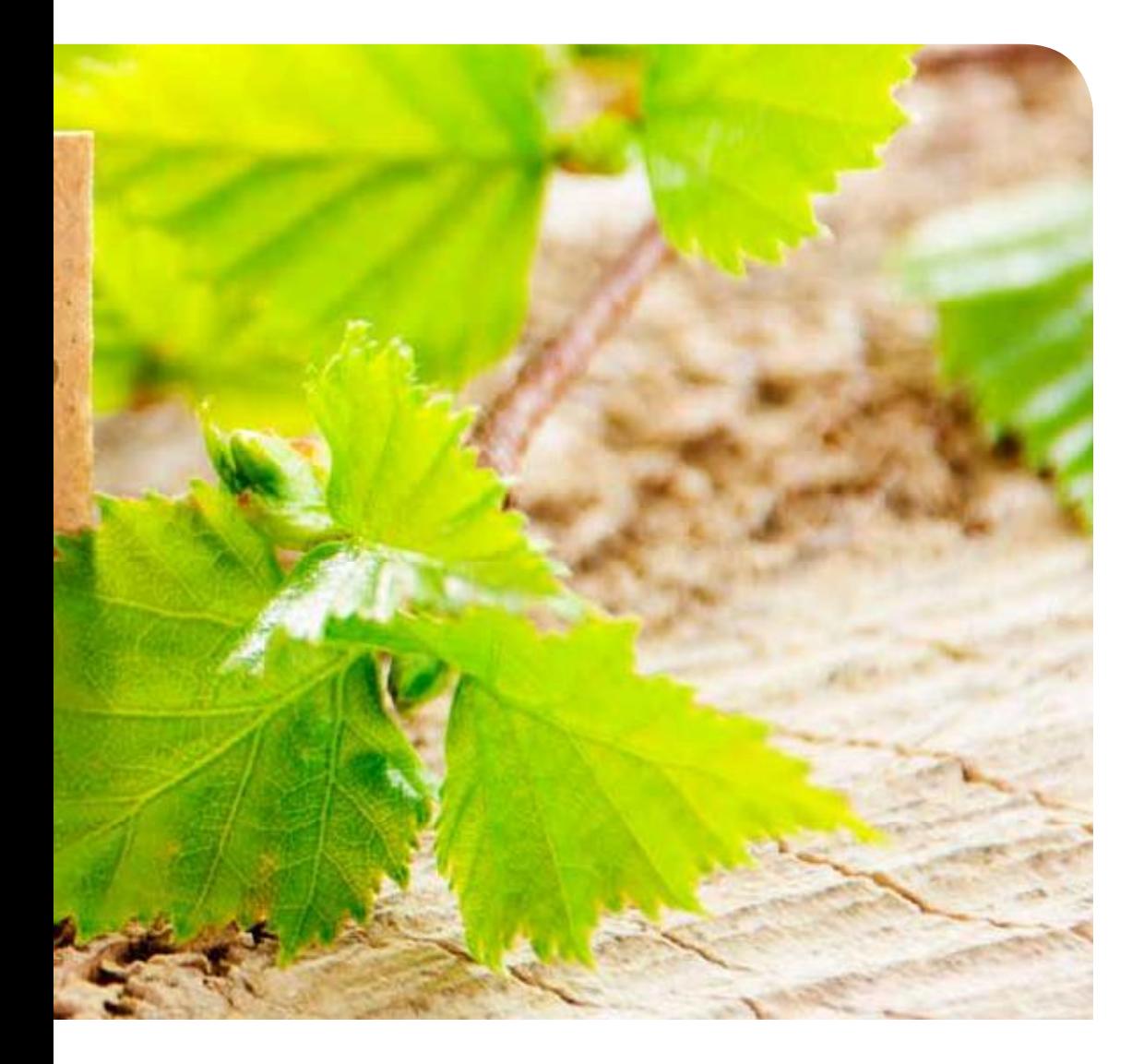

#### Un environnement des plus confortables pour vos hôtes

L'environnement dans lequel nous évoluons nous permet de nous sentir à l'aise, en bonne santé et productifs. Dans l'industrie hôtelière, le confort et la qualité de votre environnement peuvent séduire des clients, entraîner une fidélisation à la marque, être source de durabilité, augmenter la productivité du personnel et avoir un impact positif sur les revenus générés par le retour de la clientèle. De la valorisation du confort dans les chambres à la mise en place de la gestion de l'énergie en passant par le refroidissement temporaire dans le cadre d'activités ou d'événements saisonniers extérieurs, Trane vous permet d'offrir une expérience unique à vos hôtes, afin qu'ils se sentent comme chez eux dans votre hôtel, restaurant, bar, centre de conférences, casino ou site de loisirs.

Les solutions de chauffage, ventilation et climatisation (CVC) de Trane sont souples et transforment la chaleur pour améliorer la qualité de vie dans vos locaux et optimiser les performances de votre entreprise.

#### Des solutions responsables étayées par un siècle d'expertise

La conception de l'environnement aménagé et sa maintenance vont de pair pour les plus grandes marques hôtelières dans le monde entier. Il convient, dès la phase de planification, d'identifier l'équipement CVC et la technologie les mieux adaptés. La taille de l'équipement doit être correctement évaluée pour que ce dernier puisse fournir la capacité de refroidissement nécessaire, avec toutefois la possibilité de s'adapter à divers niveaux d'occupation.

Fort de plus de 100 ans d'expérience, Trane propose des systèmes de chauffage et de refroidissement de haute qualité, conçus sur mesure pour répondre aux besoins des bâtiments et satisfaire les activités les plus diverses des occupants. Notre gamme de refroidisseurs intérieurs et extérieurs est conçue sur mesure pour assurer une efficacité énergétique optimale et un confort acoustique ultra silencieux. Ils sont testés en usine dans des conditions d'exploitation extrêmes pour garantir des performances fiables tout au long de l'année.

Les refroidisseurs Trane sont dotés d'une intelligence intégrée grâce à Tracer Adaptive Control™. Le contrôle intelligent comprend une interface conviviale, des relais programmables et les interfaces de communication LonTalk®, BACnet®, Modbus®.

Outre des produits extrêmement efficaces, Trane apporte sa connaissance approfondie des systèmes et des applications. Nous pouvons fournir des solutions intégrées, telles que le débit primaire variable, le stockage de glace, l'optimisation de la pression de condensation, le volume d'air variable, le refroidissement naturel, la récupération de chaleur et des applications géothermiques adaptées aux environnements de l'hôtellerie.

Bien utilisées, ces solutions peuvent générer jusqu'à 60 % d'économies d'énergie, diminuer l'empreinte carbone et présenter des avantages en termes de coûts d'exploitation tout au long du cycle de vie de l'installation.

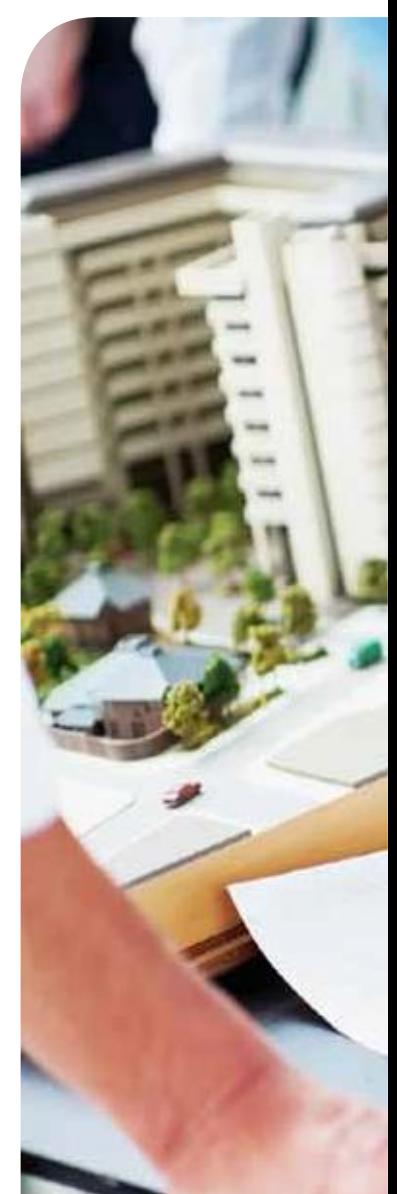

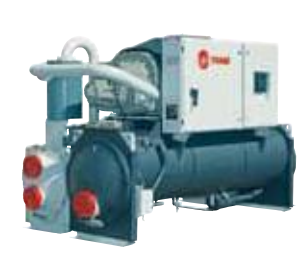

Refroidisseurs à condensation par eau monobloc

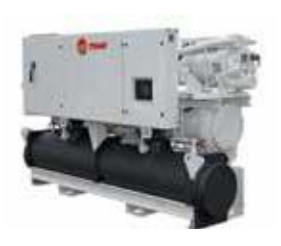

Compresseurs à vis

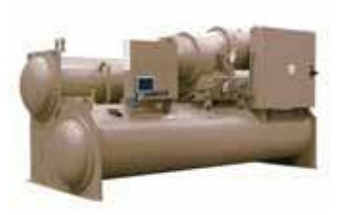

Refroidisseurs centrifuges pour un refroidissement haute capacité

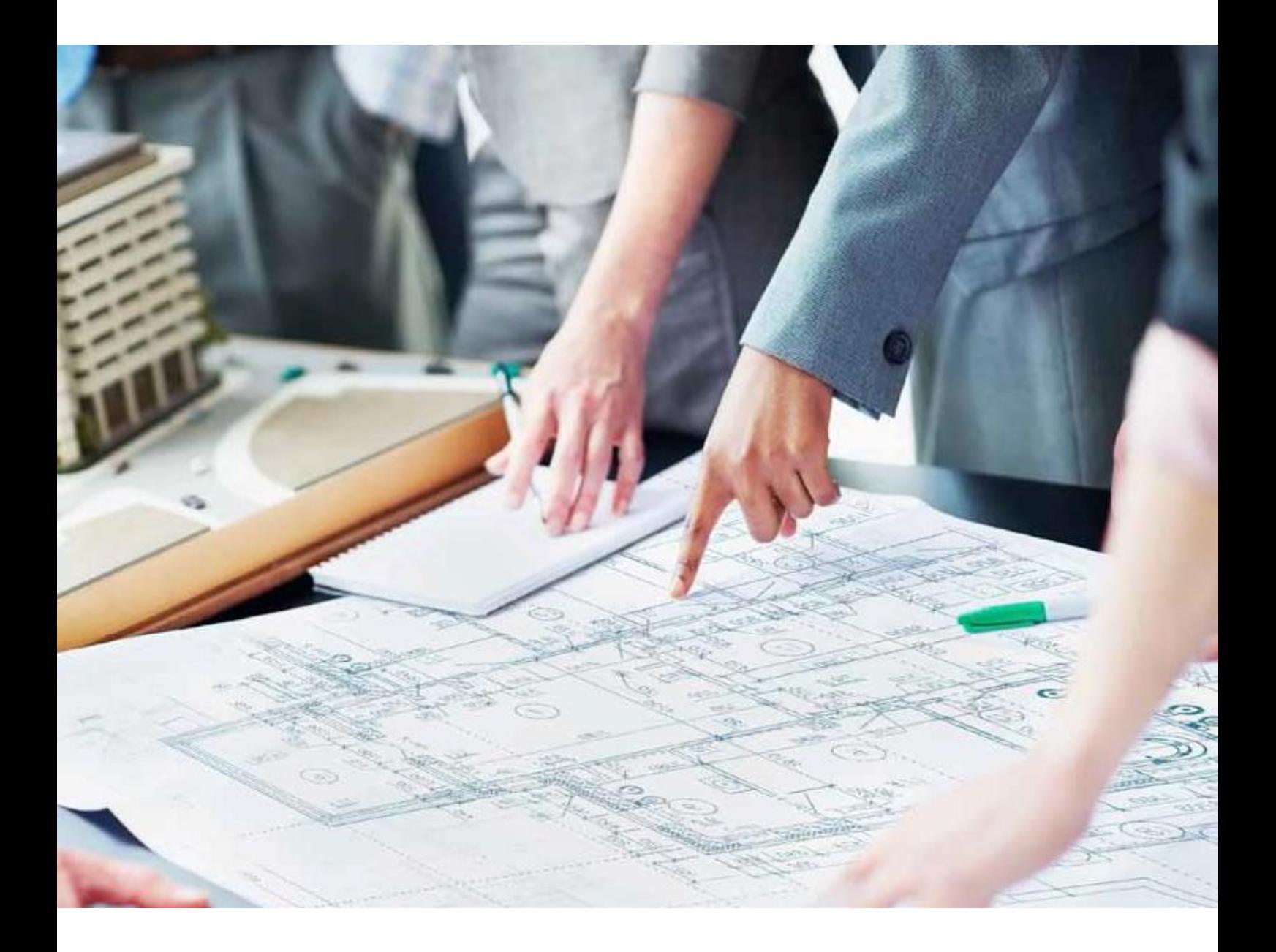

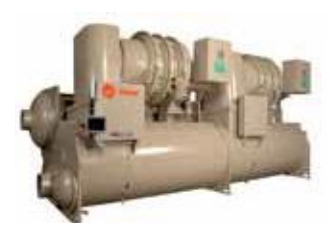

Compresseurs centrifuges

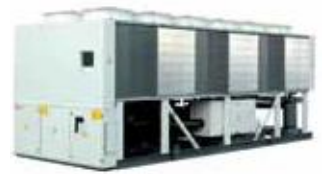

Refroidisseurs à condensation<br>par air pour les installations<br>extérieures

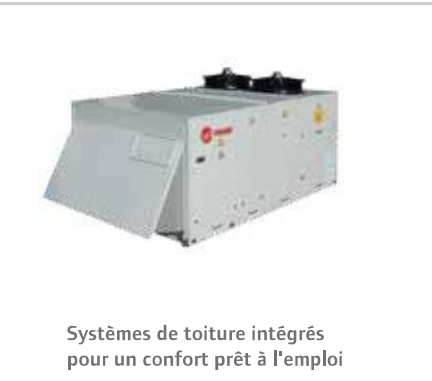

#### Une température adaptée à toutes les situations

En garantissant des conditions climatiques optimales dans tous les espaces d'un hôtel, vous assurez la satisfaction de vos hôtes en vous démarquant ainsi de la concurrence. Les chambres, la réception, les salons et le lobby, les salles de conférence, les salles de restaurant et de loisirs présentent tous des exigences environnementales différentes. Les cuisines nécessitent davantage de ventilation et doivent être séparées des autres espaces. Les piscines, salles de loisirs et de sport ont leurs propres exigences climatiques et nécessitent une déshumidification tout au long de l'année.

Seul un spécialiste peut garantir une température et une gestion de l'air impeccables 24/24 h, 7/7 j, au fil des saisons.

étroitement surveillés pour optimiser le confort des hôtes. C'est la fonction du système de contrôle. La gamme de systèmes de régulation Tracer™ de Trane comprend plusieurs options, du système de gestion de production de froid à la gestion des bâtiments, qui permettent de rationaliser la régulation globale des installations, notamment des capteurs de zone et des interfaces de commande murales pour personnaliser les espaces individuels.

La température de l'air et le débit d'air doivent être

Tracer<sup>™</sup> SC est une solution souple et rentable de programmation et de gestion des systèmes de production de froid pouvant s'adapter à tout équipement CVC. Tracer<sup>™</sup> SC étant accessible à partir d'un PC, d'une tablette ou d'un appareil connecté, vous n'avez plus besoin d'ordinateur ni de moniteur dédiés et pouvez gérer les performances du système à tout moment, où que vous vous trouviez.

#### Températures recommandées pour les divers espaces d'un hôtel

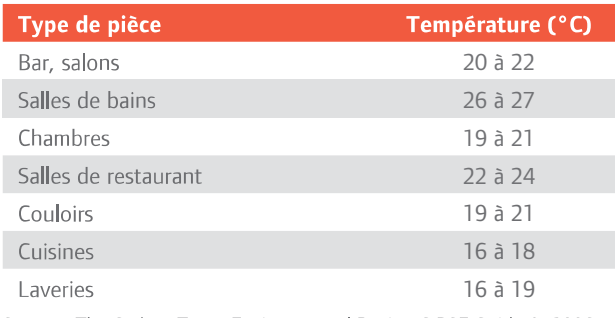

Source: The Carbon Trust, Environmental Design CIBSE Guide A, 2006.

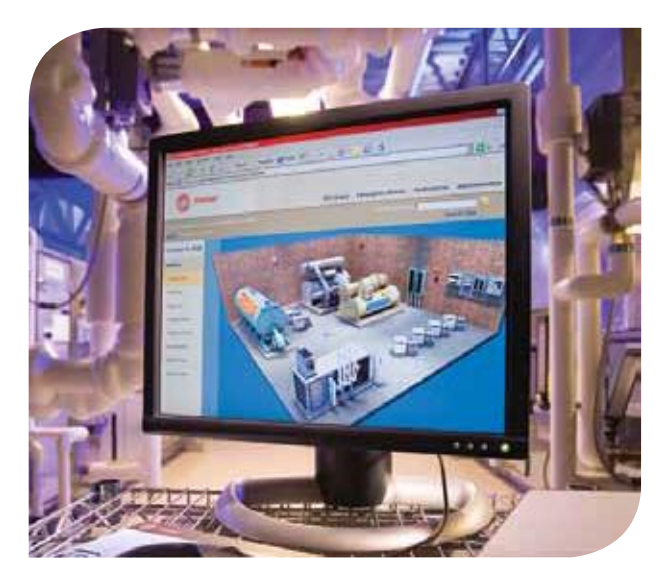

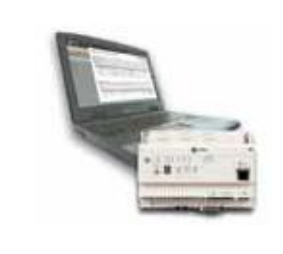

**Tracer SC** pour un contrôle total du système CVC

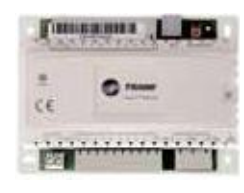

Régulateur ZN523 une interface utilisateur conviviale et intégration au GTB

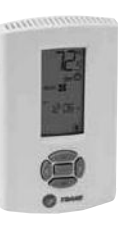

Thermostats muraux pour le confort de l'espace

# SOETH LONDON HEATHROW

Cet hôtel 5 étoiles de luxe, primé, de 605 lits et équipé de salles de réunion pouvant recevoir jusqu'à<br>1 200 personnes, est directement relié au Terminal 5 symbolique de l'aéroport d'Heathrow.

La solution Trane a permis au promoteur d'Arora Hotels de réaliser, d'année en année, des économies<br>en termes d'exploitation, et notamment une réduction de 15 % de sa consommation électrique.<br>• Système CVC intégré, avec re

- Commandes Tracer avec interface propriétaire
- GTC accessible à distance qui centralise la programmation, le contrôle et le diagnostic du système
- Contrat de maintenance Trane Select

"Ce qui est formidable, c'est que nous utilisons l'énergie quand nous en avons besoin uniquement. Le système Trane nous confère un avantage. Nous avons été en mesure d'intégrer des systèmes qui permettent d'être respectueux de l'environnement. tout en offrant à nos clients le service haut de gamme auquel ils s'attendent. Il est très important pour nous de pouvoir disposer d'un système qui contrôle notre énergie sur le point d'utilisation."

Vincent Madden, Directeur général Sofitel London Heathrow

> "Ce système nous indique avec précision tout ce qui se passe dans l'hôtel. Il nous signale la température, le niveau d'occupation et la présence d'un problème dans toutes les zones de l'hôtel. Il est entièrement automatisé. Ce système est révolutionnaire. Il optimise la maintenance des hôtels, surtout à l'heure actuelle où la gestion des coûts est primordiale."

David Wilson, Directeur de la maintenance Sofitel London Heathrow

### Une qualité de l'air favorable au développement de votre entreprise

Un débit d'air suffisant autour du corps humain est nécessaire au confort thermique, alors qu'une bonne qualité d'air intérieur (QAI) est essentielle pour une installation durable. Ceci concerne tout particulièrement l'industrie hôtelière. Le débit d'air nécessaire dépend de la température de l'air et de l'humidité. Une bonne QAI est influencée par la conception du système de répartition d'air et par la qualité de son entretien.

La conception d'une installation de ventilation doit garantir un environnement intérieur confortable et hygiénique. Les centrales de traitement d'air de Trane sont personnalisées pour chaque application afin de garantir la performance optimale du système CVC.

Les systèmes de traitement de l'air personnalisés de Trane sont conçus pour répondre à des besoins uniques en matière de débit d'air. En outre, ils sont faciles à entretenir et améliorent la qualité de l'air intérieur.

Les systèmes de traitement de l'air de Trane sont proposés avec une gamme d'options variées, comme des moteurs EC et des joints antibactériens. Ils sont certifiés Eurovent Classe A pour garantir des performances et une efficacité énergétique optimales dans ce secteur.

Des recherches internationales sur l'industrie hôtelière ont démontré qu'une mauvaise qualité d'air intérieur a un coût mesurable en termes de perte de productivité. Ce coût peut inclure le manque à gagner, la nonfidélisation de la clientèle et la diminution de la productivité du personnel.

Trane vous aide à atteindre et à maintenir une bonne OAI grâce aux systèmes de contrôle de l'humidité qui assurent une ventilation suffisante à l'aide d'air extérieur filtré et climatisé, tout en collaborant avec votre personnel de gestion pour atteindre ou dépasser vos critères en matière de QAI.

#### Quelques facteurs contribuant à une mauvaise qualité de l'air intérieur :

- · Un taux d'occupation supérieur à celui de la conception de la ventilation entraîne une dilution insuffisante ou une élimination inappropriée des polluants. Ceci concerne en particulier les bars, salles de conférences, casinos et chambres d'hôtel.
- · Prévalence de l'humidité. La robinetterie et les unités CVC peuvent entraîner des problèmes de gestion de l'humidité.
- · Les activités polluantes, comme la cuisine, le tabagisme, les émanations de gaz de matériaux et les espaces ouverts sur l'extérieur (oiseaux et insectes) entraînent une pollution supplémentaire susceptible de surcharger le système.
- · Un nombre important d'unités CVC de petite taille auront besoin de davantage de ventilateurs d'extraction augmentant ainsi la probabilité de déséquilibrage de la pression, et entraînant une dégradation de la qualité de l'air.

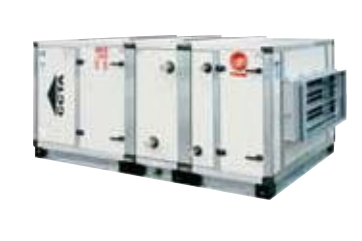

CCTA Pour une construction modulaire facile à installer

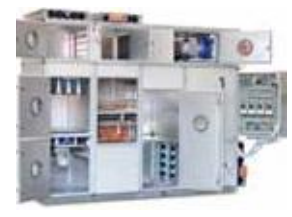

CCEB Conçu pour les exigences en débit d'air les plus élevées

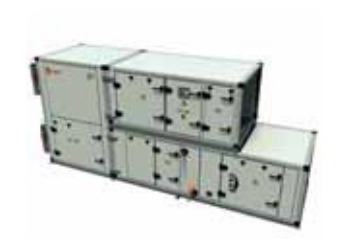

CLCF Climate Changer™ Personnalisé pour les applications de confort

### LE CENTRE DES CONGRÈS **DE DUBLIN** THE GCD

Le premier centre des congrès d'Irlande, conçu à cet effet, est reconnu comme étant le premier centre des congrès neutre en émissions de carbone.

La solution Trane a diminué les coûts de refroidissement de 17 % et l'empreinte carbone de 60 tonnes par an :

Système thermique de stockage de glace produisant de la glace au cours de la nuit, laquelle est Système alemnique de stemage de glace productiva le la glace da cours de la han, laquelle est<br>diffusée pour assurer la climatisation pendant la journée<br>33 roues thermiques dans les centrales de traitement d'air récupérant

de l'air évacué en vue de sa réutilisation

Le CCD recycle jusqu'à 85 % des déchets du bâtiment, utilise exclusivement de l'énergie électrique verte et des systèmes intégrés avec une GBT et un contrôle de l'éclairage intelligent activé via une adresse IP.

> "Le CCD constitue un réel engagement envers la durabilité, et nous sommes heureux de voir que notre bâtiment en est la preuve, tout en nous permettant de faire des économies. Les systèmes choisis sont écologiques, présentent des coûts réduits pendant le cycle de vie et permettent d'offrir un environnement confortable à nos clients, visiteurs et employés."

Paul Moore, Directeur des contrats de service du Bâtiment pour le CCD

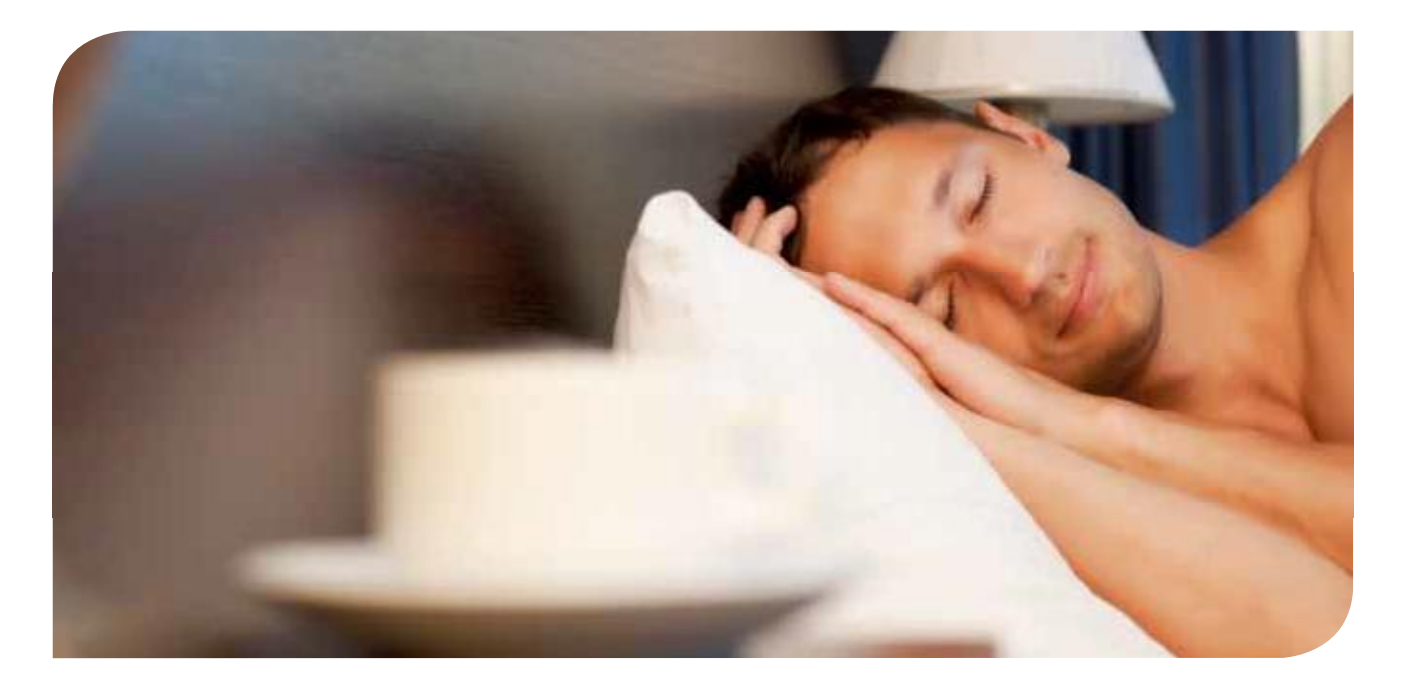

#### Des chambres à la hauteur des attentes les plus élevées

Les hôtes ont des attentes élevées et des besoins particuliers. Les hôtes ne se sentent ni à l'aise, ni les bienvenus dans une chambre trop froide, trop chaude, aux odeurs désagréables ou bruyante. Qu'il s'agisse de personnes voyageant pour les affaires ou en vacances, les hôtes veulent des chambres très confortables.

Les appareils à ventilo-convecteur UniTrane™ de Trane sont silencieux pour garantir le confort thermique et acoustique de vos hôtes. Les produits sont proposés avec un grand choix de thermostats muraux, d'interfaces utilisateur et de télécommandes sans fil. Un apport adapté d'air frais et des filtres EU3 nettoyables garantissent un environnement de haute qualité dans les chambres.

La technologie de filtration électrostatique CleanEffects™ de Trane réduit les pertes de charge et optimise le volume d'air propre dans l'espace occupé, éliminant ainsi jusqu'à 99,98 % des particules et allergènes minuscules, et ce, jusqu'à 0,1 micron.

Les options d'économies d'énergie sur les appareils, tels que les moteurs de ventilateur CA, permettent de réaliser jusqu'à 80 % d'économies d'énergie.

Les terminaux s'intègrent facilement au système de Gestion Technique de Bâtiment (GTB) via le contrôleur Trane Tracer™ LonTalk ZN523.

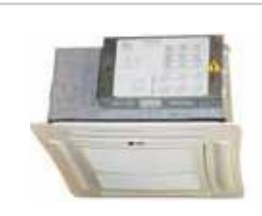

Terminaux à eau avec cassette 4 voies pour une diffusion et un filtrage efficaces de l'air

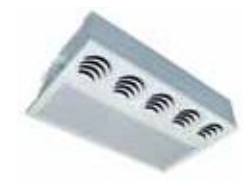

Terminaux à eau à cassette 1 voie pour une diffusion et un filtrage efficaces de l'air

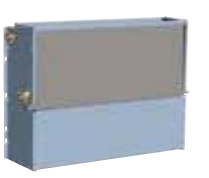

UniTrane™ Harmony terminaux à eau dissimulés avec CleanEffects™, une technologie de filtration électrostatique, avec installation horizontale ou verticale

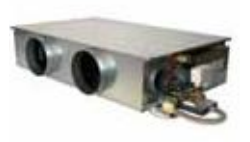

Terminaux à eaux gainables dissimulés pour une installation et une mise en service faciles

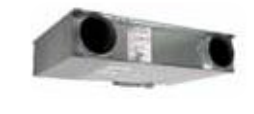

Terminaux à eau gainables dissimulés pour une souplesse accrue

## **RADISSON BLU HOTEL DUBAI**

Situé au coeur de Dubai, le Radisson Blu Hotel enregistre un taux d'occupation maximum tout au long de l'année.

Trane a procédé à la mise à niveau du système de refroidissement sans aucune interruption pour les hôtes ou les opérations quotidiennes :<br>• Consultation d'un expert sur la capacité de la structure existante à intégrer le nouvel équipement

- 
- · 3 nouvelles tours de refroidissement avec ventilateurs centrifuges et pièges à son
- · Gestionnaire de production de froid avec commandes Tracer intégrant des équipements tiers

"Je remercie Trane pour l'excellent travail effectué. L'équipe du projet a été très professionnelle et toujours prête à collaborer. De plus, le projet s'est déroulé sur les installations en fonctionnement et les travaux ont été achevés dans les délais. Tout ceci n'a été possible que grâce à une équipe pleinement engagée. Nous nous félicitons d'avoir choisi Trane pour ce chantier plutôt que d'autres concurrents bien placés."

Arthur Rodrigues, Ingénieur en chef Radisson Blu Hotel, Dubai Deira Creek

#### Une hôtellerie durable avec une attention sans faille

Les systèmes CVC sont conçus pour chauffer, refroidir et filtrer l'air lorsque cela est nécessaire, tout en contrôlant l'humidité durant les saisons plus froides. Les systèmes doivent également introduire de l'air frais dans le mélange pour diluer les contaminants des bâtiments. L'air conditionné circule ensuite dans l'intégralité de la structure.

Un système CVC mal entretenu peut provoquer une accumulation d'eau dans l'unité, à la suite de quoi le système risque de se transformer en un réservoir de contaminants biologiques. Des systèmes inadaptés peuvent également entraîner des niveaux d'humidité suffisamment élevés pour favoriser la croissance de bactéries et de moisissures.

Un entretien régulier des systèmes CVC est nécessaire pour que l'installation soit sûre et productive, mais également pour contrôler les frais d'exploitation.

Les services prédictifs et préventifs de Trane permettent de déterminer quelle partie de votre installation CVC ne fonctionne pas à plein rendement et proposent des solutions visant à rétablir une fiabilité comparable à celle d'un système neuf. Ces services sont proposés dans le cadre du portefeuille des services Trane Care™.

\*Les services décrits ne représentent qu'une infime partie de ce que Trane propose.

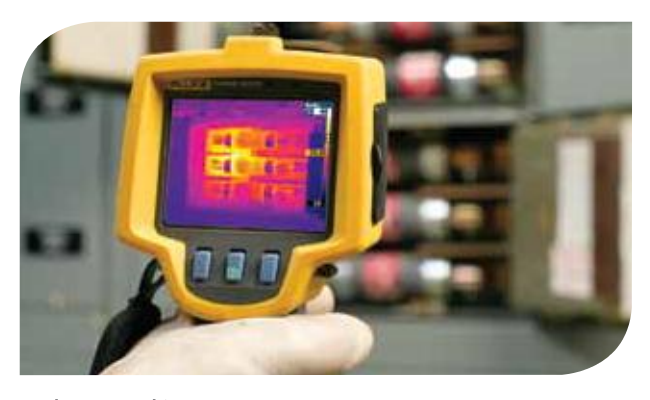

La thermographie permet de capturer les signatures thermiques pour détecter les risques potentiels que présentent des équipements électriques et mécaniques.

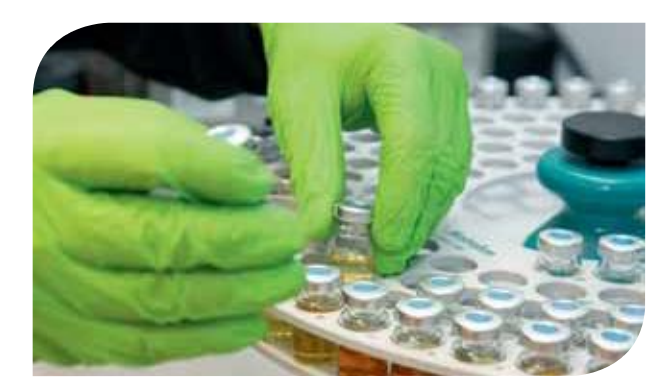

L'analyse d'huile permet d'évaluer les niveaux de contamination et les déséquilibres des substances pour identifier et résoudre les problèmes

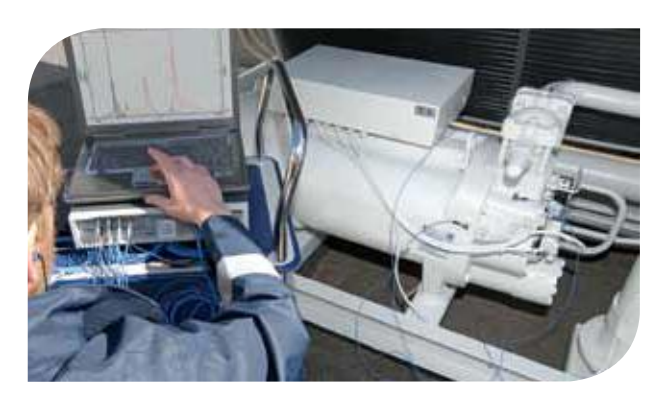

L'analyse vibratoire aide à prévoir les éventuelles pannes, telles qu'une défaillance imminente du compresseur.

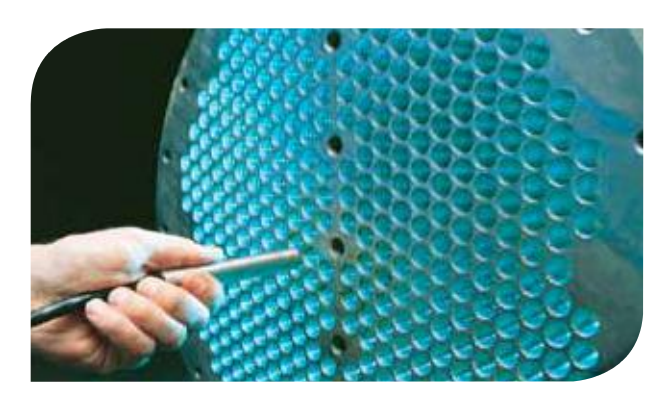

L'analyse des tubes permet de vérifier l'état des tubes de l'échangeur de chaleur pouvant avoir un impact sur l'efficacité.

Trane propose un service complet 24/24 h, 7/7 j via les Contrats Trane Select™ pour les systèmes CVC, grâce à son important réseau de services. Des inspections régulières, une maintenance préventive et un bon étalonnage des équipements sont des opérations qui sont comprises dans le forfait de maintenance planifiée pour une totale tranquillité d'esprit. Trane Select<sup>TM</sup> propose quatre niveaux différents de contrat, des plans de maintenance préventive aux programmes de maintenance complets.

Les services et les prestations d'assistance de Trane couvrent chaque étape du cycle de vie des système CVC. De la mise en service initiale du système, avec une surveillance et une maintenance régulières, aux mises à niveau sans interruption, notre équipe de responsables clientèle, de techniciens et de professionnels de la logistique identifient avec vous les mesures à prendre pour garantir les performances optimales de vos systèmes CVC en termes de rentabilité et de fiabilité.

Avec 130 sites de vente et d'entretien dans la région Europe, Moyen-Orient et Inde, et plus de 1 000 ingénieurs et techniciens parmi les mieux formés de l'industrie, le réseau Trane est toujours à proximité pour répondre rapidement aux besoins de votre installation.

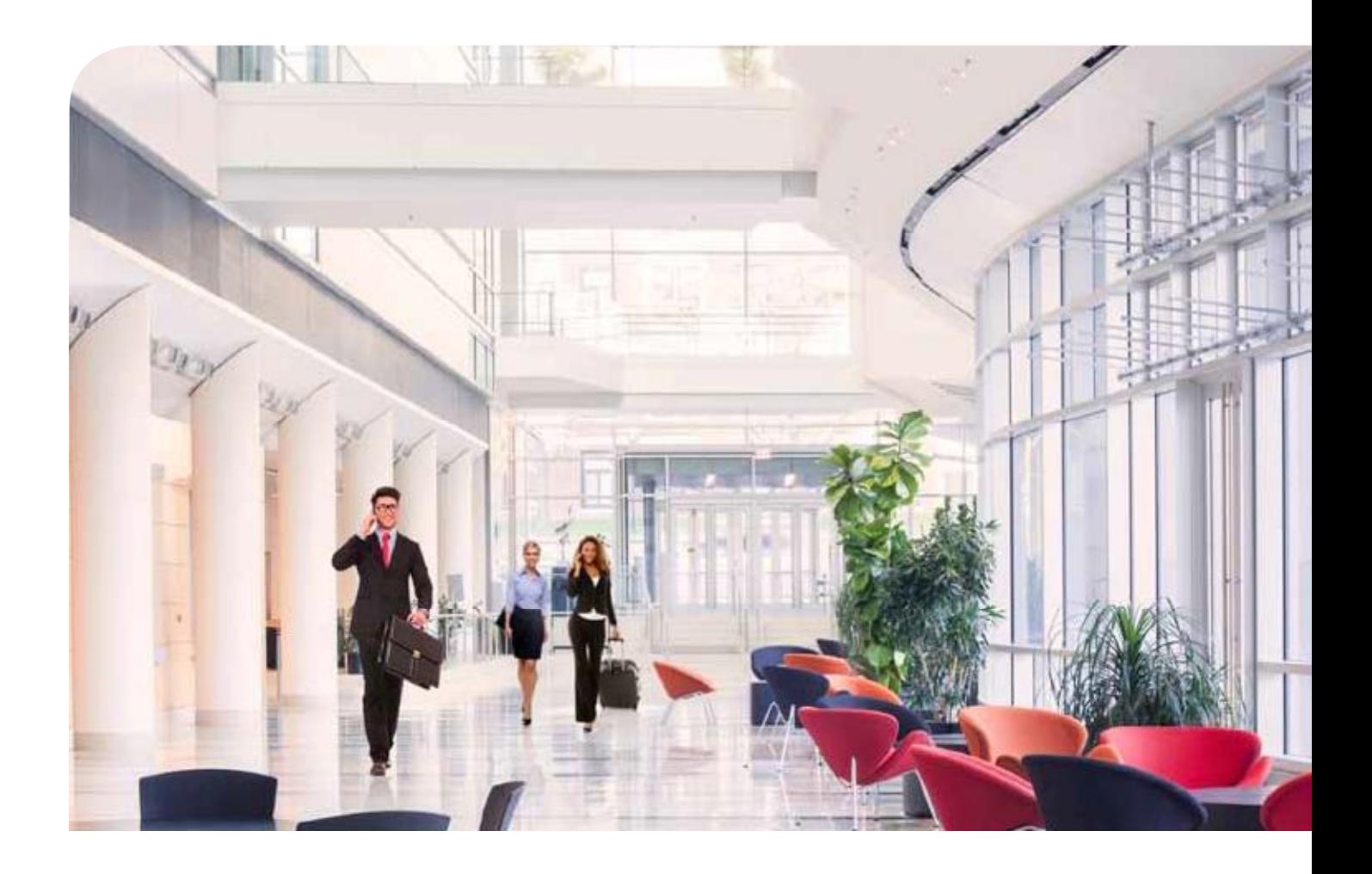

#### Gestion de l'énergie pour un rendement régulier

Les systèmes de chauffage, de ventilation et de climatisation représentent entre 50 et 80 % de l'énergie consommée dans un hôtel ou un site de divertissement type. Cela s'ajoute à l'empreinte CO<sub>3</sub>de l'installation. Chez Trane, nous comprenons que l'utilisation de systèmes efficaces est un premier pas vers le respect de l'environnement. La gamme des services proposés par Trane vous aide à gérer de façon proactive votre consommation d'énergie et à réduire vos coûts énergétiques.

En exploitant l'opportunité d'utiliser de l'énergie gratuite ou gaspillée, vous pouvez diminuer votre empreinte CO<sub>2</sub>. La récupération de chaleur, partielle ou totale, est un moyen responsable d'utiliser l'énergie en cas de besoins simultanés en refroidissement et de chauffage. Trane propose des solutions de récupération de chaleur pour vos bâtiments, afin de préchauffer les eaux sanitaires ou pour une utilisation dans les cuisines et les laveries.

Les services Énergie Trane Care™ vous aident à améliorer l'efficacité énergétique de votre système CVC pour permettre à votre activité hôtelière de réaliser des économies immédiates. Du nettoyage des échangeurs de chaleur à la réhabilitation des variateurs de vitesse et des systèmes de contrôle, les solutions d'économie d'énergie de Trane s'appliquent à tous les aspects de votre installation CVC afin de fournir des niveaux de performance rentables.

Trane propose également des solutions de réduction de l'impact des bâtiments et des systèmes sur l'environnement et la santé humaine grâce aux services Environnement de Trane Care™ tels que les tests d'étanchéité du fluide frigorigène, la surveillance du fluide frigorigène et les réhabilitations.

Une mise à niveau Trane Care apporte les améliorations suivantes :

- · Qualité adaptée de l'air intérieur
- · Coûts d'exploitation réduits
- · Durée de vie prolongée de l'équipement
- · Respect de la réglementation

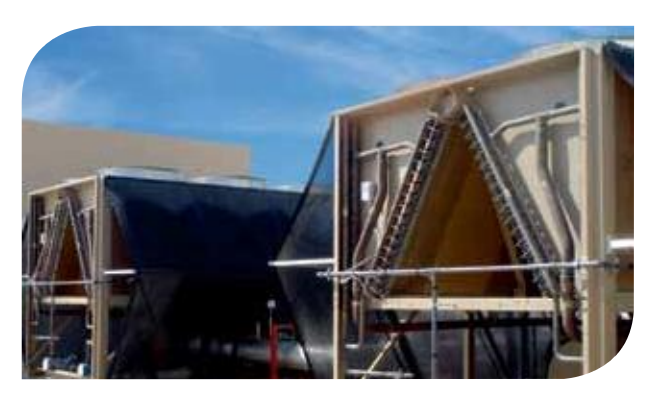

Le refroidissement adiabatique pour les refroidisseurs à condensation par air diminue la consommation d'électricité, même au cours des vagues de chaleur estivales.

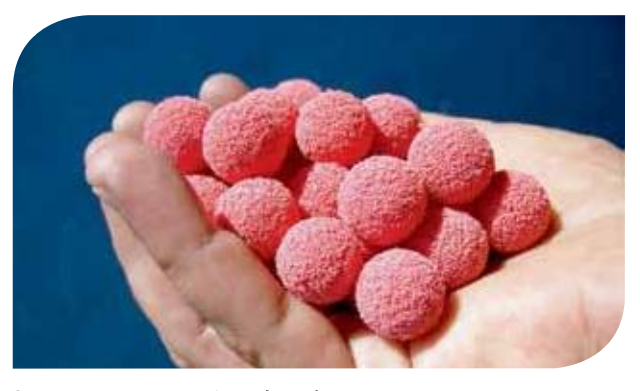

Le nettoyage automatique des tubes permet de nettoyer les échangeurs de chaleur et d'en assurer l'efficacité optimale.

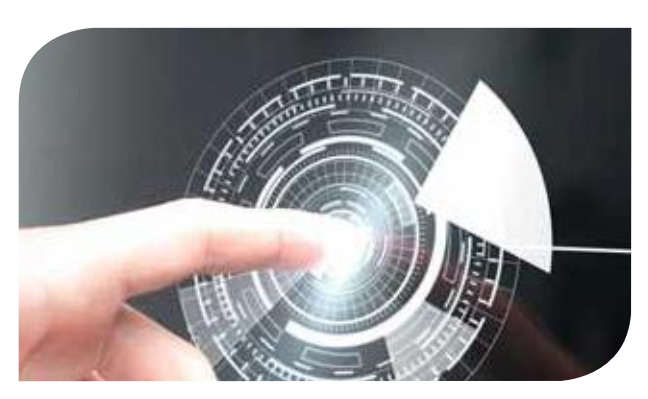

Variateurs Adaptive Frequency™ Trane pour une efficacité optimale.

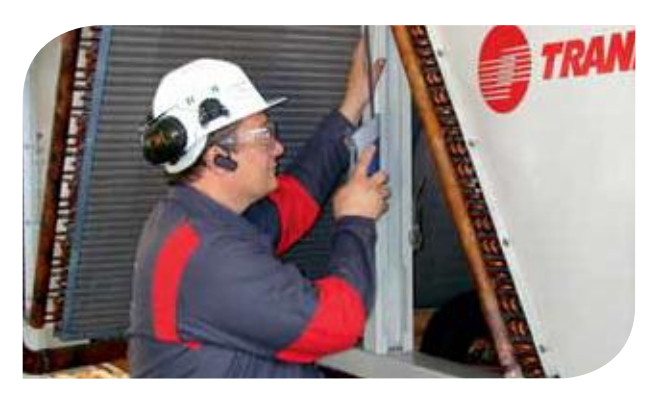

Surveillance du fluide frigorigène mesure de la charge du fluide frigorigène et localisation des fuites.

Si vous prévoyez de rénover un hôtel existant ou un site de loisirs, Trane peut vous aider à apporter des améliorations considérables en termes d'efficacité énergétique et opérationnelle. Nous vous facilitons la tâche en procédant à des remplacements d'installations de production de froid et à la mise à niveau des régulateurs, pour vous laisser vous concentrer sur ce que vous faites le mieux : offrir à vos hôtes un séjour mémorable.

Nous vous donnons les moyens de gérer votre consommation d'énergie grâce à Trane Boost, un programme unique d'amélioration de l'efficacité de l'installation de production de froid. Le programme est conçu pour vous aider à évaluer les performances de votre installation de production de froid par rapport à vos besoins et à trouver des solutions pour atteindre vos objectifs en matière de réduction de consommation d'énergie.

L'optimiseur d'installation de production de froid Trane est une solution de contrôle intégralement extensible et adaptable, capable d'optimiser la performance de l'installation de production de froid. Cette solution de contrôle fournit des données de gestion supplémentaires et des tableaux de bord de gestion personnalisables. Elle prend en charge plusieurs stratégies d'économies d'énergie et établit des rapports de performance détaillés. L'optimisation des composants du système entraîne une amélioration de l'efficacité du système. L'analyse des tendances des performances de l'installation permet le contrôle continu de son efficacité. Les renseignements obtenus grâce au système vous permettent de découvrir plusieurs façons de gérer votre empreinte écologique.

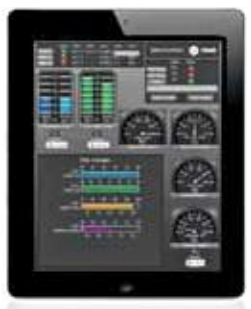

Optimiseur de production de froid Trane Tableau de bord graphique

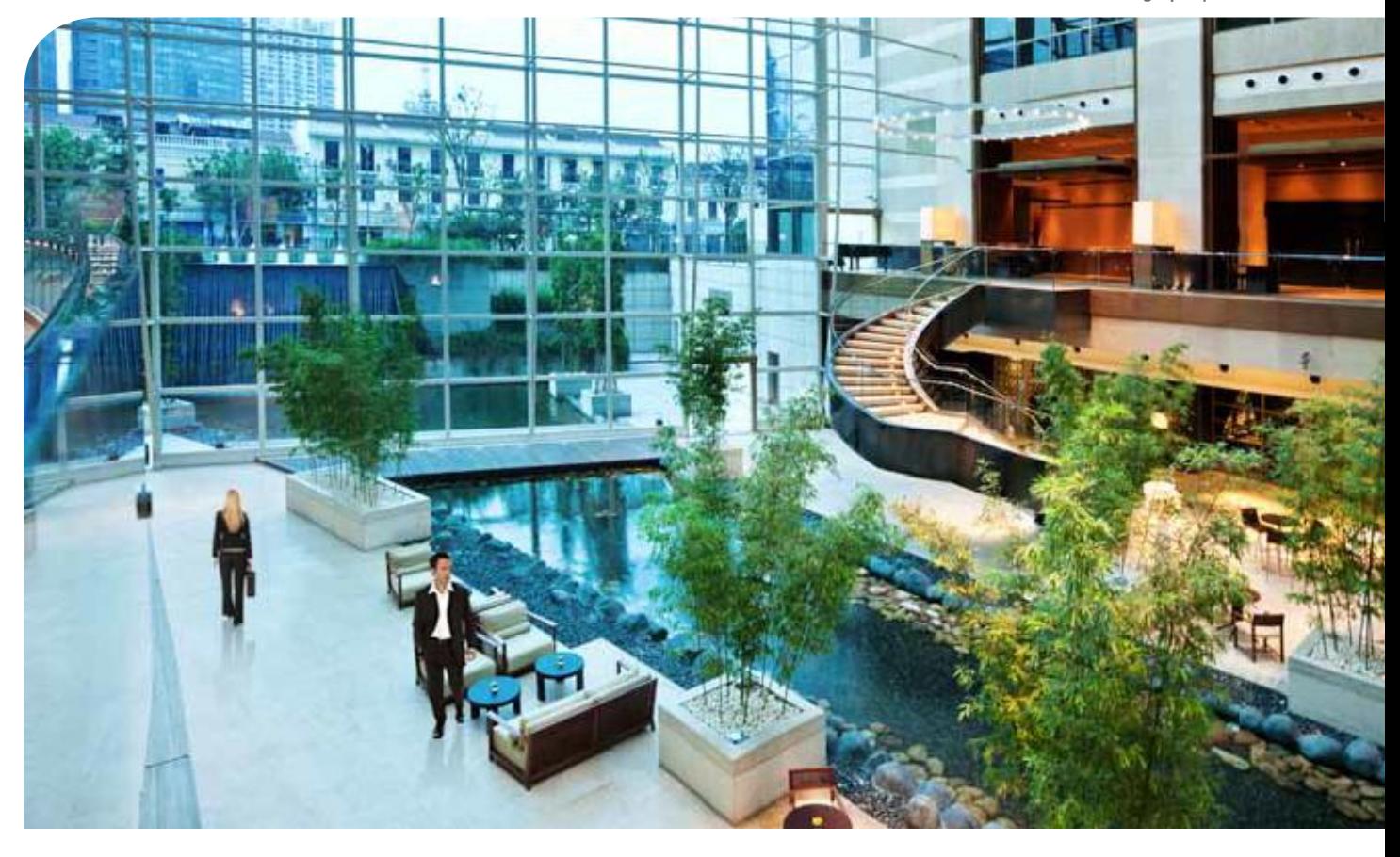

### Gestion des bâtiments au bout des doigts

Pour Trane, une solution de contrôle va beaucoup plus loin que l'automatisation de l'installation de production de froid. Les systèmes de Gestion Technique des Bâtiments de Trane proposent des solutions évolutives applicables à des sites hôteliers de petite à moyenne taille et à la gestion de plusieurs sites sous la forme d'une entreprise unique.

De la gestion des espaces habités individuels, au contrôle des équipements CVC jusqu'à son intégration à la gestion du bâtiment, l'architecture de contrôle de Trane est intégralement évolutive pour optimiser le fonctionnement de votre site. Les systèmes de contrôle Tracer™ peuvent également comprendre des sous-systèmes essentiels de l'installation tel que l'éclairage et la mesure de l'énergie pour une plus grande souplesse d'automatisation.

Architecture Trane Tracer™

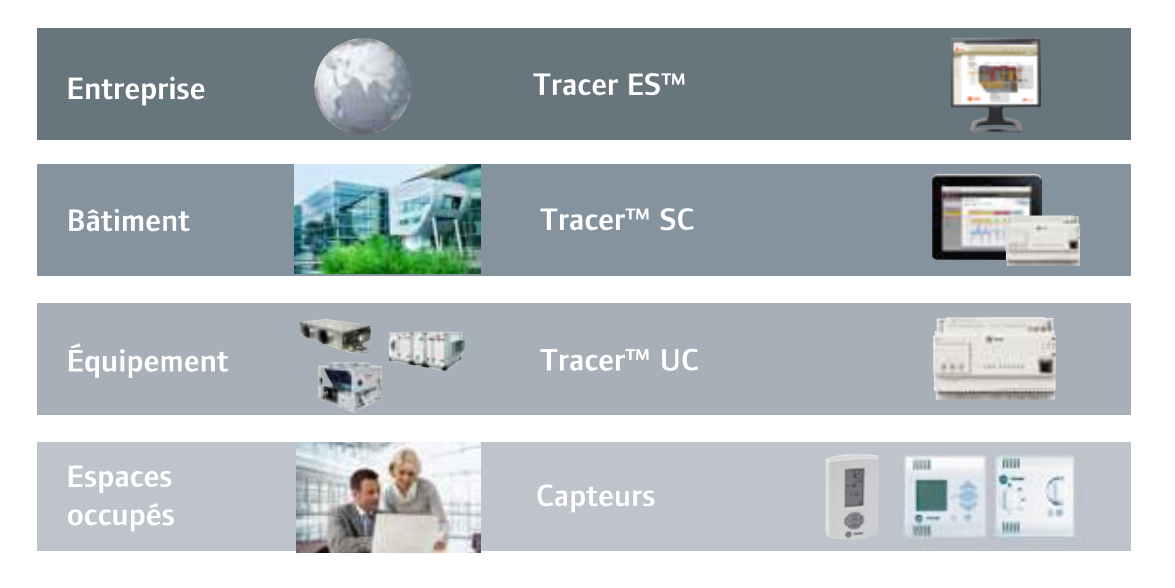

### Accès mobile aux installations

Tracer<sup>™</sup> BAS Operator Suite propose des applications mobiles qui vous permettent de surveiller et de gérer des bâtiments où que vous vous trouviez, vous donnant ainsi liberté et tranquillité d'esprit.

- · Surveillez les performances de votre équipement et de vos systèmes. Des graphiques et des animations permettent d'évaluer facilement leur état de fonctionnement.
- · Vous pouvez visualiser les alarmes historiques et actives des systèmes, évaluer leur gravité, en déterminer la cause et insérer des remarques à l'attention d'autres utilisateurs.
- · Soyez réactif ! Répondez aux appels urgents/nonurgents en ajustant les points de consigne et en surpassant les équipements et l'occupation.

Tracer BAS Suite opérateur fonctionne sur iPhone<sup>®</sup>, iPod touch<sup>®</sup>, iPad<sup>®</sup> et les appareils Android™.

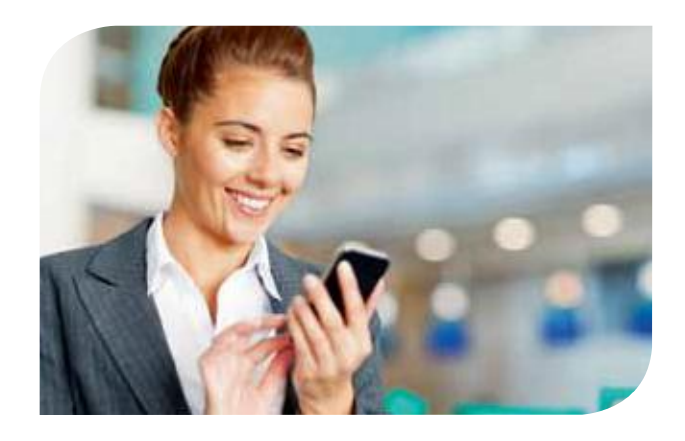

# ULIMERIDIEN **BANGALORE**

L'hôtel international cing étoiles situé au coeur de Bengaluru, la capitale technologique de l'Inde

La solution Trane a permis de générer près de 38 % d'économies d'énergie.

- Refroidisseurs à compresseur à vis série R™
- · Système de gestion des bâtiments Tracer™
- 
- 
- Systeme de gestion des batments Fracer<br>• Contrat de maintenance Trane Select<br>• Services Énergie Trane Care Analyse par courants de Foucault<br>• Fonctionnement en cycles de charge du programme de commande du refroidisseur un fonctionnement optimal du système de production de froid

"L'excellent service après-vente de Trane garantit l'absence de temps d'arrêt, ce qui me permet d'exploiter le système de la façon la plus rentable possible. Lorsqu'un client entre dans l'hôtel, l'atmosphère y est complètement différente. Nous portons une attention particulière aux niveaux de température et à la circulation d'air frais dans l'hôtel."

M. G. Vijay, Vice-président Le Méridien, Bangalore

# **LIM CENTER WARSAW** MARRIOTT HOTEL

Un bureau de classe A et un hôtel cinq étoiles représentent en Pologne un repère connu dans une ville.

La solution Trane a permis de diminuer la consommation énergétique de plus de 30 %, les niveaux sonores de 15 dB ainsi que les émissions de gaz à effet de serre.

- A de la sension de serie.<br>
Mise à niveau du système CVC, y compris de nouvelles installations de production de froid intégrant<br>
des caractéristiques d'économie d'énergie telles que les variateurs de fréquence<br>
Système de g
- 
- 
- · Contrats de maintenance prédictive de Trane

"Chez LIM JV/Warsaw Marriott Hotel, nous adaptons constamment le bâtiment aux normes de qualité les plus élevées. Nous ne nous limitons pas à la conception intérieure, mais recherchons sans cesse des moyens de moderniser le bâtiment pour qu'il soit conforme aux normes technologiques les plus modernes. Nous sommes ainsi responsables en termes d'efficacité énergétique et de respect de l'environnement. Nous sommes fiers de pouvoir dire que notre bâtiment, bien qu'âqé de 20 ans, présente des normes technologiques similaires à celles des bâtiments les plus récents de Varsovie."

#### Le refroidissement quand et où vous en avez besoin

Que ce soit durant des vagues de chaleur, à l'occasion d'événements saisonniers en plein air ou pendant une maintenance planifiée, Trane Rental Services vous propose une solution de refroidissement temporaire, à tout moment et n'importe où. Grâce à cette solution Trane extrêmement flexible, les directeurs d'hôtels et les opérateurs d'installations peuvent diminuer les investissements en capital associés aux équipements de refroidissement et bénéficier d'équipements temporaires lorsqu'ils en ont besoin.

La gamme de refroidisseurs de location de Trane comprend les tous nouveaux refroidisseurs à condensation par air d'une capacité de refroidissement de 50 kW à 1,5 MW, fabriqués spécialement pour le refroidissement temporaire et les applications de confort.

- · Refroidisseurs Scroll 50-450 kW
- · Refroidisseurs à vis 275-1 451 kW

Trane propose une solution complète clé en main, livrée à votre porte, installée et mise en service sans interrompre le fonctionnement des installations.

Pour en savoir plus : www.trane-chiller-rental.com

#### Installation de refroidisseur de location Trane chez ALBEA, en Italie

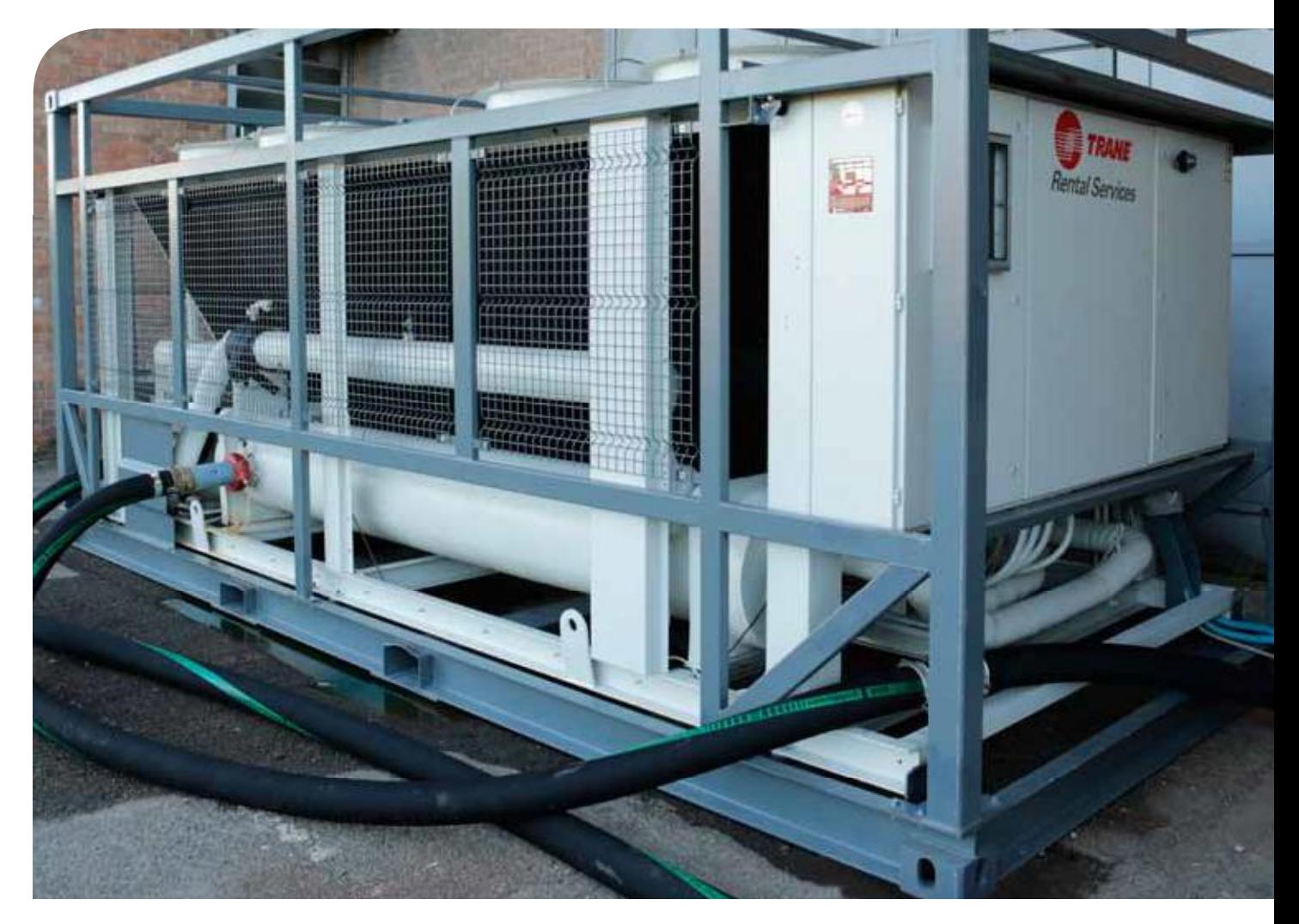

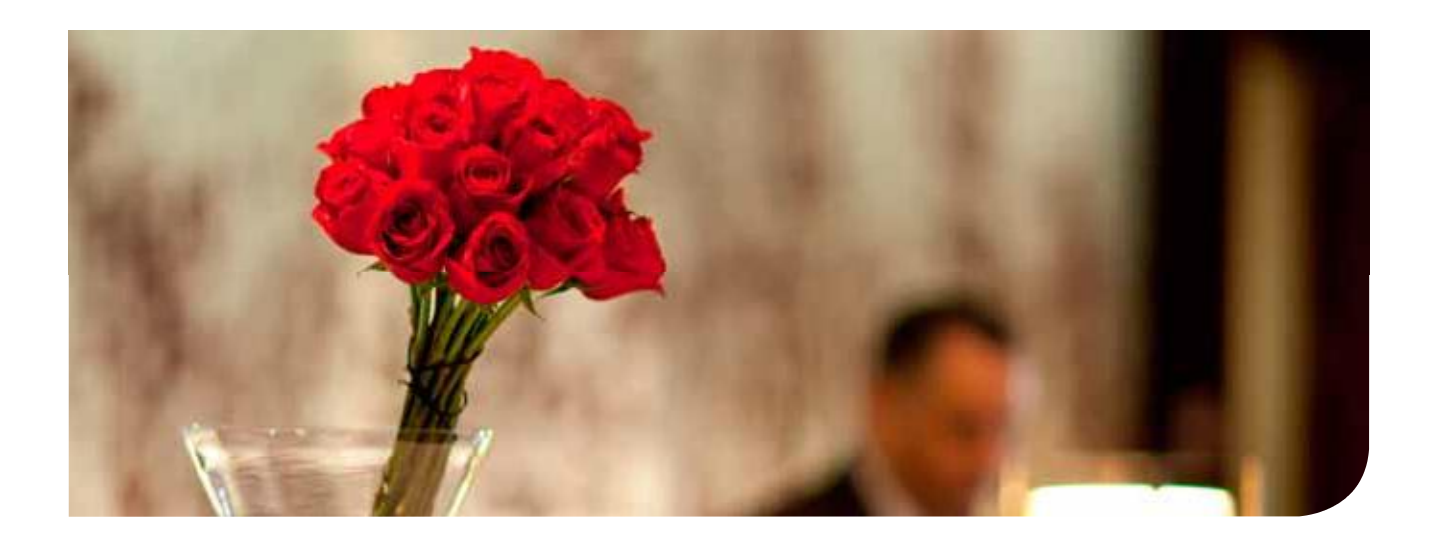

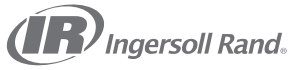

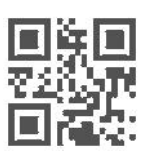

Ingersoll Rand (NYSE:IR) améliore la qualité de vie à travers la création et le maintien d'un cadre environnemental<br>sûr, confortable et favorisant la productivité. L'alliance de notre personnel et de nos marques, telles qu Ingersoll Rand®, Thermo King® et Trane®, contribue à améliorer la qualité de l'air et le confort dans les habitations et les bâtiments, à transporter et à assurer la protection des aliments et des denrées périssables, à assurer la sécurité des habitations et des propriétés commerciales et à augmenter l'efficacité et la productivité industrielles. Nous sommes une entreprise internationale de 14 milliards de dollars dont la mission est de construire un monde de progrès durable et de résultats constants.

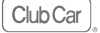

 $(\mathbf{f}\mathbf{R})$ Ingersoll Rand.

**TR THERMO KING** 

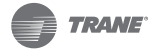

engineer.trane.com trane.com

ingersollrand.com

La société Trane poursuit une politique de constante amélioration de ses produits et se réserve le droit de modifier sans préavis les caractéristiques et la conception desdits produits. Trane bvba, Lenneke Marelaan 6, 1932 Sint-Stevens-Woluwe, Belgique, ON 0888.048.262 - RPR Bruxelles

Nous nous sommes engagés à promouvoir des pratiques d'impression respectueuses de l'environnement et qui réduisent les déchets au minimum.

© 2013 Trane. Tous droits réservés HOT-SBL005-FR Septembre 2013